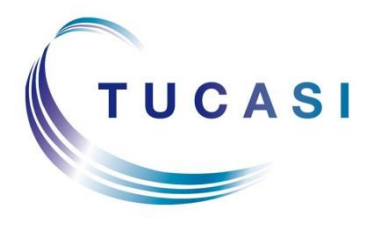

**Schools Cash Office** Income Administration Software

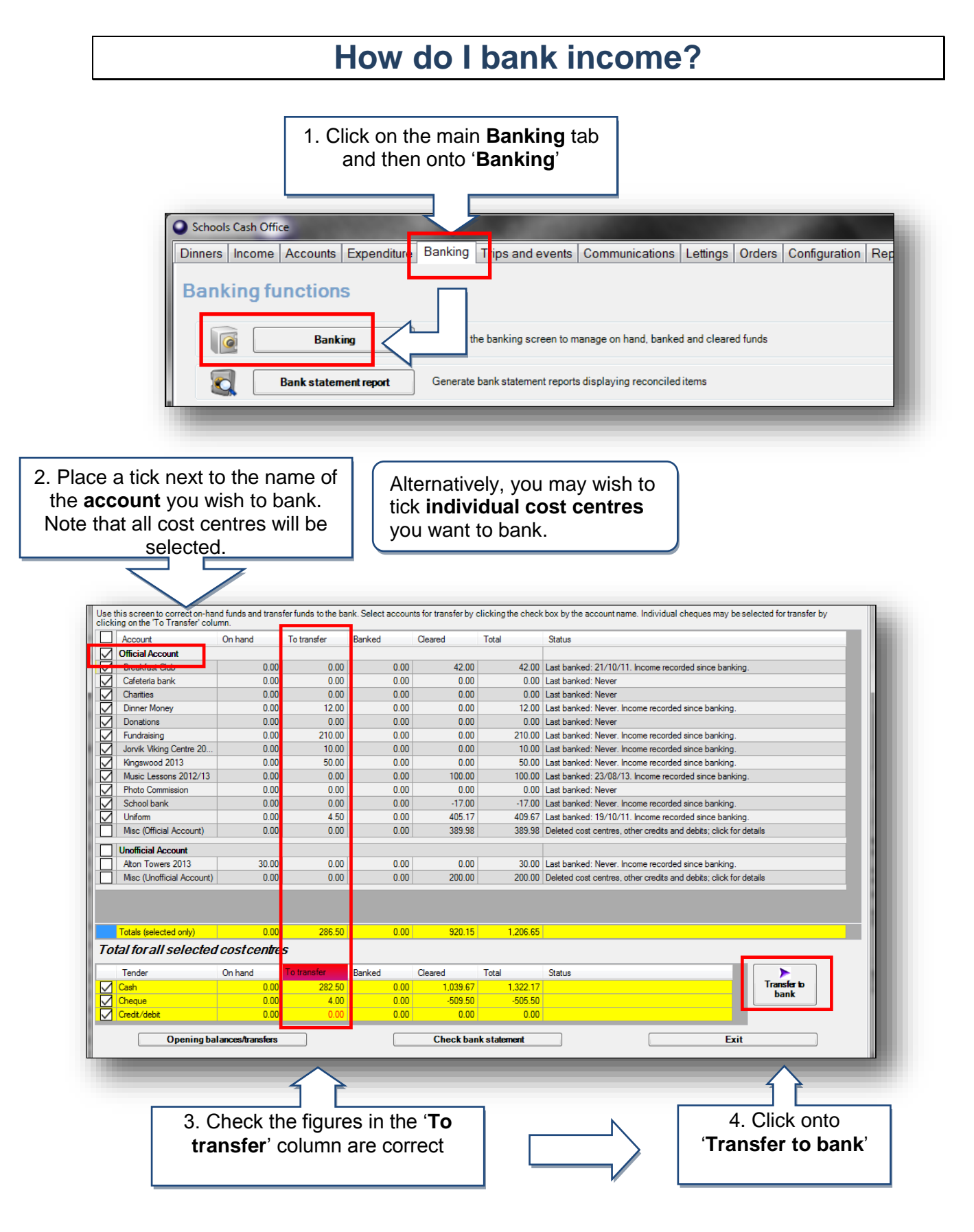

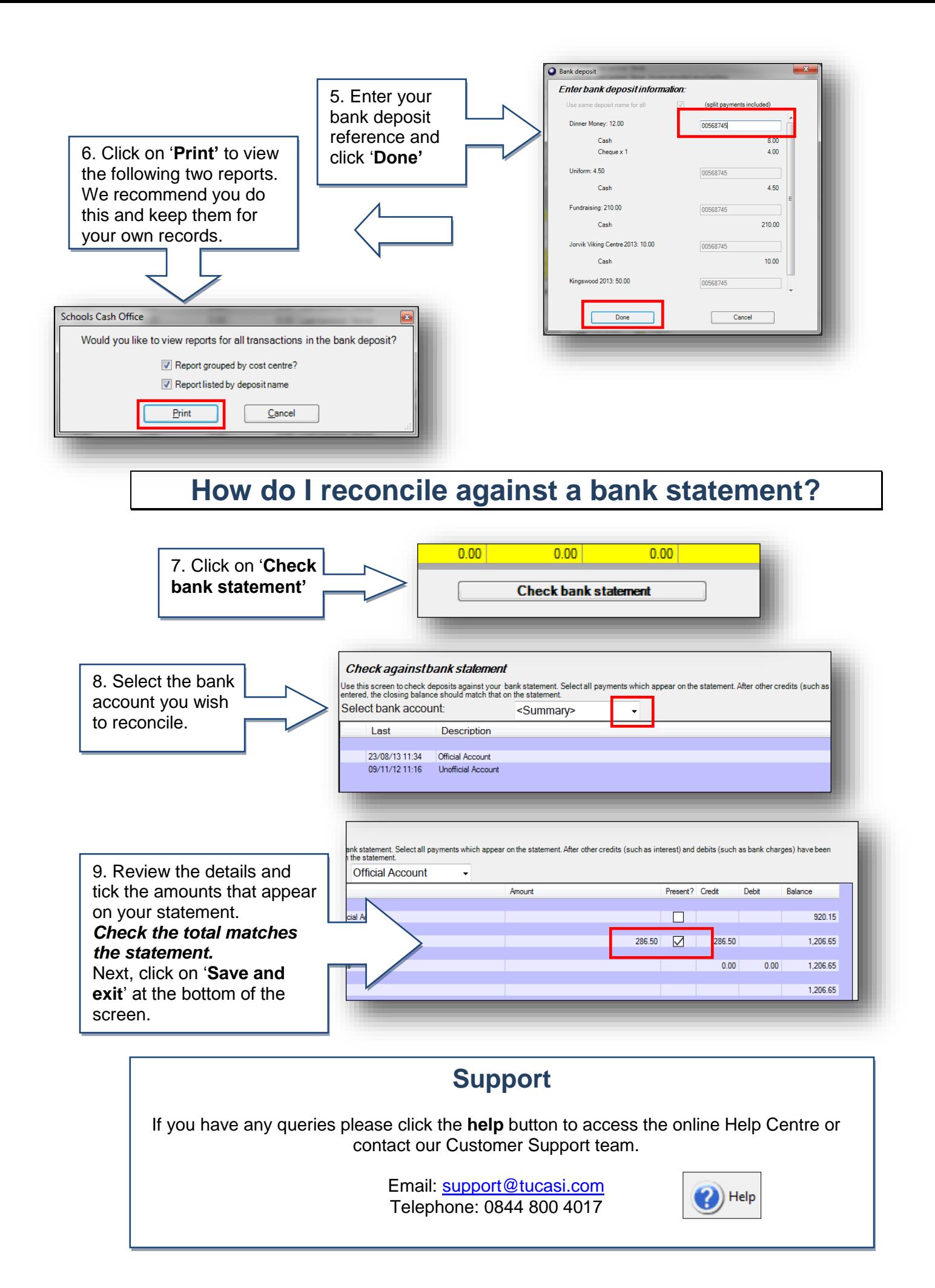